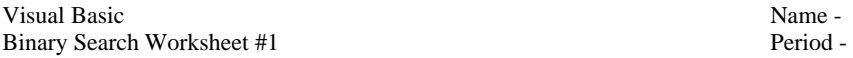

1. Play the "I'm guessing an integer between 1 and 100" game with a friend or parent. You think of a secret number and ask the other person to guess the number. Tell the player whether each guess is "too high" or "too low". **Record the player's guesses with their signature on the back of this paper.** After they've guessed the number, tell them that they played the game well if they guessed the number correctly within 7 guesses. Explain the binary search algorithm to them and stress that it is much faster than doing a sequential search (e.g. Is your secret number 1?...No…Is your secret number 2?....No….Is your secret number 3?....No…etc.) which would take 99 guesses in the worst-case scenario.

Answer the following exercises by tracing the variables and printing the displayed output. For this worksheet, ignore the fact that VB follows Banker's Rounding (e.g. assume that 4.5 rounds to 5 even though it would round down to 4 due to Banker's Rounding).

```
Dim scores() As Integer = \{5, 13, 29, 31, 44, 53, 66, 75, 87, 99\}Dim low As Integer = 0 
Dim high As Integer = \text{scores.Length}() - 1 key found low high mid
Dim key As Integer = 44 
Dim mid As Integer = high / 2 
Dim found As Boolean = False 
While (Not (found) And low <= high) 
   If (scores(mid) = key) Then 
      found = True 
   Else 
      If (scores(mid) > key) Then 
        high = mid - 1 ElseIf (scores(mid) < key) Then 
        low = mid + 1 End If 
     mid = Math.Round((low + high) / 2)End If show output here:
End While 
If (found = True) Then 
   lblResult.Text = "Found in position " + Str(mid) 
Else 
   lblResult.Text = "Not Found" 
End If 
2. Trace the code again with key = 45 ------------------ key found low high mid 
 45 
show output here: 
3. Trace the code again with key = 99 -----------------------> key found low high mid
 99 
show output here: 
show output here:
```